## МИНИСТЕРСТВО НАУКИ И ВЫСШЕГО ОБРАЗОВАНИЯ РОССИЙСКОЙ ФЕДЕРАЦИИ

Федеральное государственное бюджетное образовательное учреждение высшего образования «Воронежский государственный технический университет»

### Утверждено

В составе образовательной программы

Ученым советом вгту

28.04.2022г протокол №2

## РАБОЧАЯ ПРОГРАММА Практики

УП.03.02 Учебная практика Техническое обслуживание и ремонт компьютерных систем и комплексов

Специальность: 09.02.01 Компьютерные системы и комплексы Квалификация выпускника: техник по компьютерным системам

Нормативный срок обучения: 3 года 10 месяцев на базе основного общего образования

Форма обучения: Очная Год начала подготовки: 2022

Программа обсуждена на заседании методического совета СПК «18» 02. 2022 года Протокол № 6  $\sim \sqrt{4}$  Сергеева С. И. Председатель методического совета СПК

Программа утверждена на заседании педагогического совета СПК «25» 02. 2022 года Протокол № 6 Председатель педагогического совета СПК / / / Дегтев Д.Н. Программа дисциплины разработана на основе Федерального государственного образовательного стандарта по специальности среднего профессионального образования

## 09.02.01 Компьютерные системы и комплексы,

утвержденного приказом Минобрнауки России от 28.07.2014г. №849

Организация-разработчик: ВГТУ

Разработчики: Петрова Галина Николаевна Ф.И.О., ученая степень, звание, должность

 $\mathcal{L}_\text{max}$  and the contract of the contract of the contract of the contract of the contract of the contract of the contract of the contract of the contract of the contract of the contract of the contract of the contrac Ф.И.О., ученая степень, звание, должность

 $\mathcal{L}_\text{max}$  , and the contract of the contract of the contract of the contract of the contract of the contract of the contract of the contract of the contract of the contract of the contract of the contract of the contr Ф.И.О., ученая степень, звание, должность

# СОДЕРЖАНИЕ

- ОБЩАЯ [ХАРАКТЕРИСТИКА](#page-3-0) РАБОЧЕЙ ПРОГРАММЫ ПРАКТИКИ
- СТРУКТУРА И [СОДЕРЖАНИЕ](#page-5-0) ПРАКТИКИ
- УСЛОВИЯ [РЕАЛИЗАЦИИ](#page-8-0) РАБОЧЕЙ ПРОГРАММЫ ПРАКТИКИ

 КОНТРОЛЬ И ОЦЕНКА [РЕЗУЛЬТАТОВ](#page-14-0) ОСВОЕНИЯ ПРАКТИКИ. [ОЦЕНОЧНЫЕ](#page-14-0) МАТЕРИАЛЫ

## **1. ОБЩАЯ ХАРАКТЕРИСТИКА РАБОЧЕЙ ПРОГРАММЫ ПРАКТИКИ**

<span id="page-3-0"></span>Планирование и организация практики на всех ее этапах должны обеспечивать: последовательное расширение круга формируемых у обучающихся умений, навыков, практического опыта и их усложнение по мере перехода от одного этапа практики к другому; целостность подготовки специалистов к выполнению основных трудовых функций; связь практики с теоретическим обучением.

Содержание всех этапов практики определяется требованиями к умениям и практическому опыту по каждому из профессиональных модулей ППССЗ СПО в соответствии с ФГОС СПО, рабочими программами практики.

Содержание всех этапов практики должно обеспечивать обоснованную последовательность формирования у обучающихся системы умений, целостной профессиональной деятельности и практического опыта в соответствии с требованиями ФГОС СПО.

Практика имеет целью комплексное освоение обучающимися всех видов профессиональной деятельности по специальности (профессии) среднего профессионального образования, формирование общих и профессиональных компетенций, а также приобретение необходимых умений и опыта практической работы по специальности (профессии).

## **1.1 Место практики в структуре ППССЗ**

Рабочая программа учебной Техническое обслуживание и ремонт компьютерных систем и комплексов практики является составной частью ППССЗ СПО по специальности 09.02.01 Компьютерные системы и комплексы, обеспечивающей реализацию ФГОС СПО, и относится к профессиональному циклу учебного плана, а именно:

ПМ 03 Техническое обслуживание и ремонт компьютерных систем и комплексов

## **1.2 Цель и задачи практики**

Целью учебной Техническое обслуживание и ремонт компьютерных систем и комплексов практики является:

формирование у обучающегося общих и профессиональных компетенций, приобретение практического опыта в рамках профессионального модуля: ПМ 03 Техническое обслуживание и ремонт компьютерных систем и комплексов.

Задачами практики являются:

сформировать, закрепить, развить практические навыки и компетенции в процессе выполнения определенных видов работ, связанных с техническим обслуживанием и ремонтом компьютерных систем и комплексов.

## **1.3 Количество часов на освоение программы практики:**

Программа рассчитана на прохождение обучающимися учебной практики в объеме 72 часа. Из них за счет часов вариативной части – 0 часов; практическая подготовка 72 часа.

### Вид, способы и формы проведения практики (в том числе в  $1.4$ форме практической подготовки).

Вид практики: учебная.

Формы проведения практики: концентрированно.

#### $1.5$ Планируемые результаты обучения при прохождении практики.

| Вид              | Код и наименование | Требования к умениям и практическому      |
|------------------|--------------------|-------------------------------------------|
| деятельности     | компетенции        | опыту                                     |
| Техническое      | ПК 3.1. Проводить  | иметь практический опыт в:                |
| обслуживани      | контроль,          | П1 проведения контроля,                   |
| ремонт<br>И<br>e | диагностику и      | диагностики и восстановления              |
| компьютерны      | восстановление     | работоспособности компьютерных            |
| систем<br>X<br>И | работоспособности  | систем и комплексов;                      |
| комплексов       | компьютерных       |                                           |
|                  | систем и           | П2 системотехнического                    |
|                  | комплексов.        | обслуживания компьютерных систем          |
|                  | ПК 3.2. Проводить  | и комплексов;                             |
|                  | системотехническо  | отладки аппаратно-программных             |
|                  | е обслуживание     | систем и комплексов;                      |
|                  | компьютерных       | инсталляции, конфигурирования и           |
|                  | систем и           | настройки операционной системы,           |
|                  | комплексов.        | драйверов, резидентных программ;          |
|                  |                    | уметь:                                    |
|                  |                    | <b>У1</b> проводить контроль, диагностику |
|                  |                    | и восстановление работоспособности        |
|                  |                    | компьютерных систем и комплексов;         |
|                  |                    | У2 проводить системотехническое           |
|                  |                    | обслуживание компьютерных систем          |
|                  |                    | и комплексов;                             |
|                  |                    | УЗ принимать участие в отладке и          |
|                  |                    | технических испытаниях                    |
|                  |                    | компьютерных систем и комплексов;         |
|                  |                    | знать:                                    |
|                  |                    | 31 особенности контроля и                 |
|                  |                    | диагностики устройств                     |
|                  |                    | аппаратно-программных систем;             |
|                  |                    | основные методы диагностики;              |
|                  |                    | 32 применение сервисных средств и         |
|                  |                    | встроенных тест-программ;                 |
|                  |                    |                                           |

Профессиональные компетениии:

Общие компетенции:

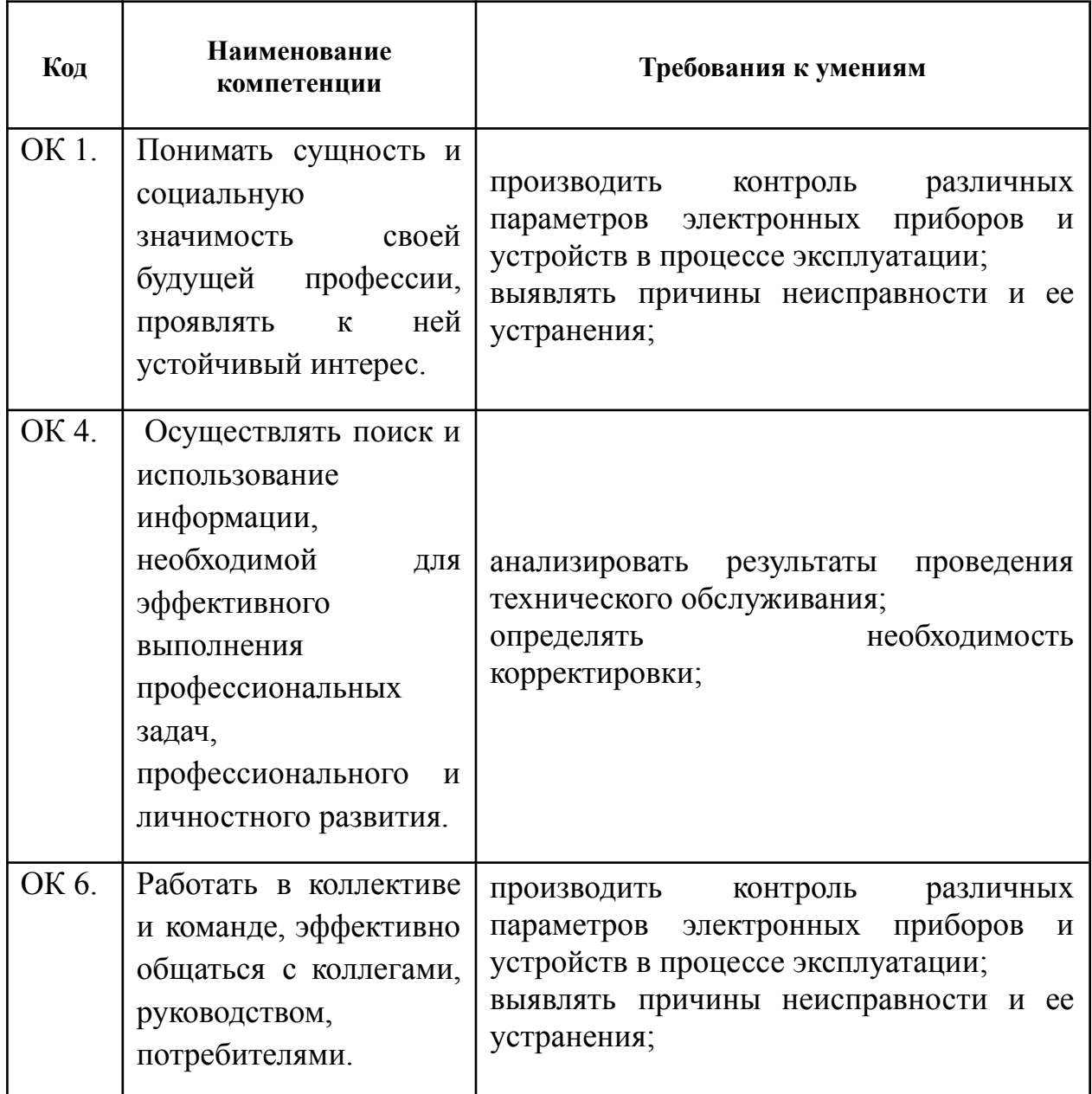

#### <span id="page-5-0"></span>СТРУКТУРА И СОДЕРЖАНИЕ ПРАКТИКИ  $\overline{2}$

# 2.1 Тематический план и содержание практики

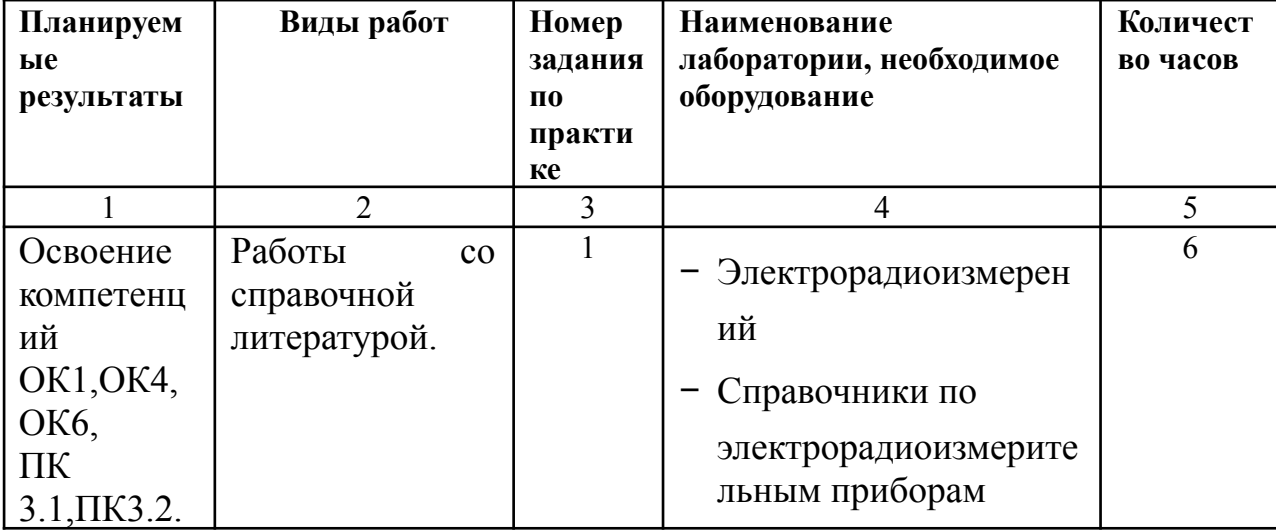

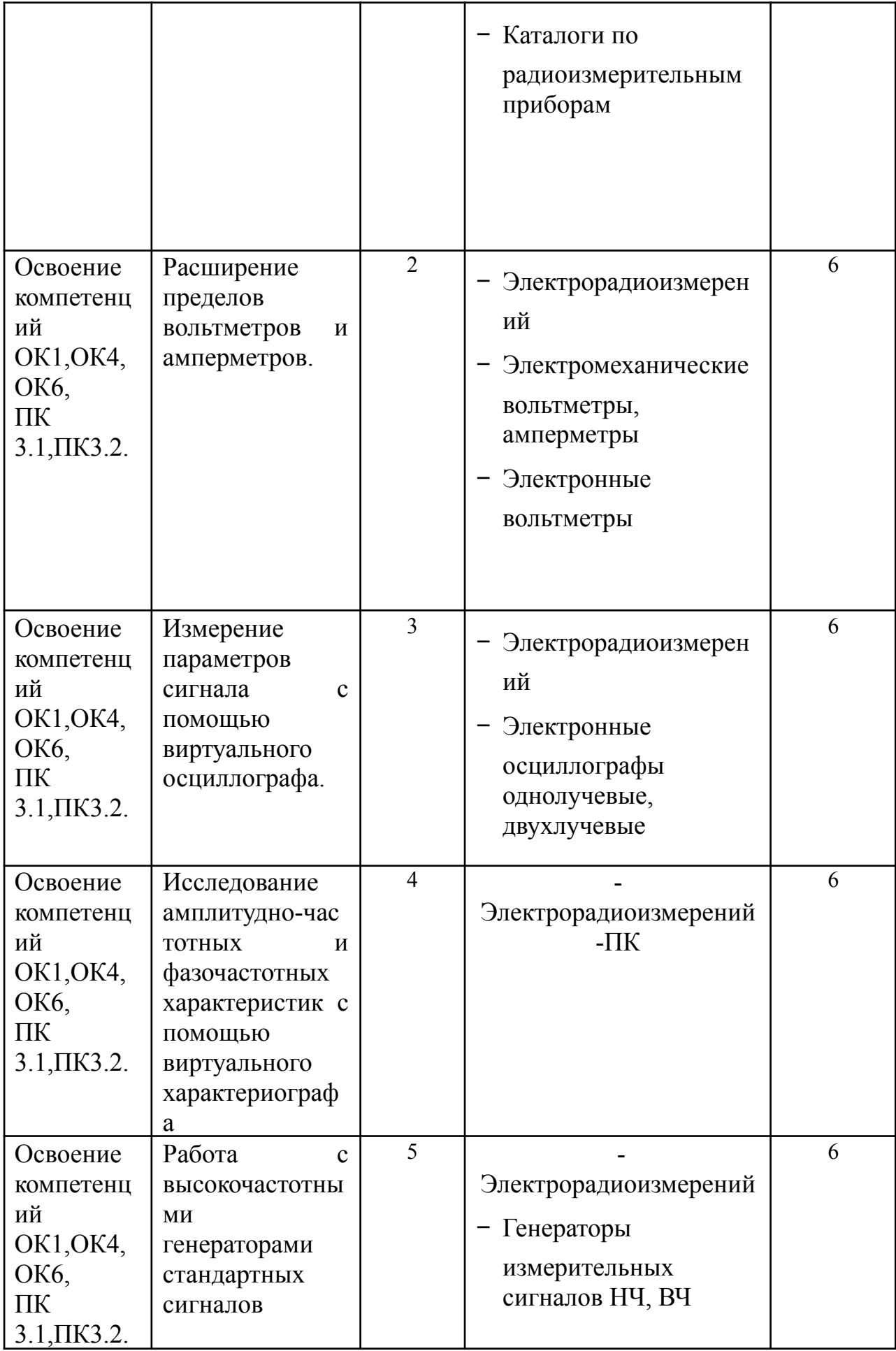

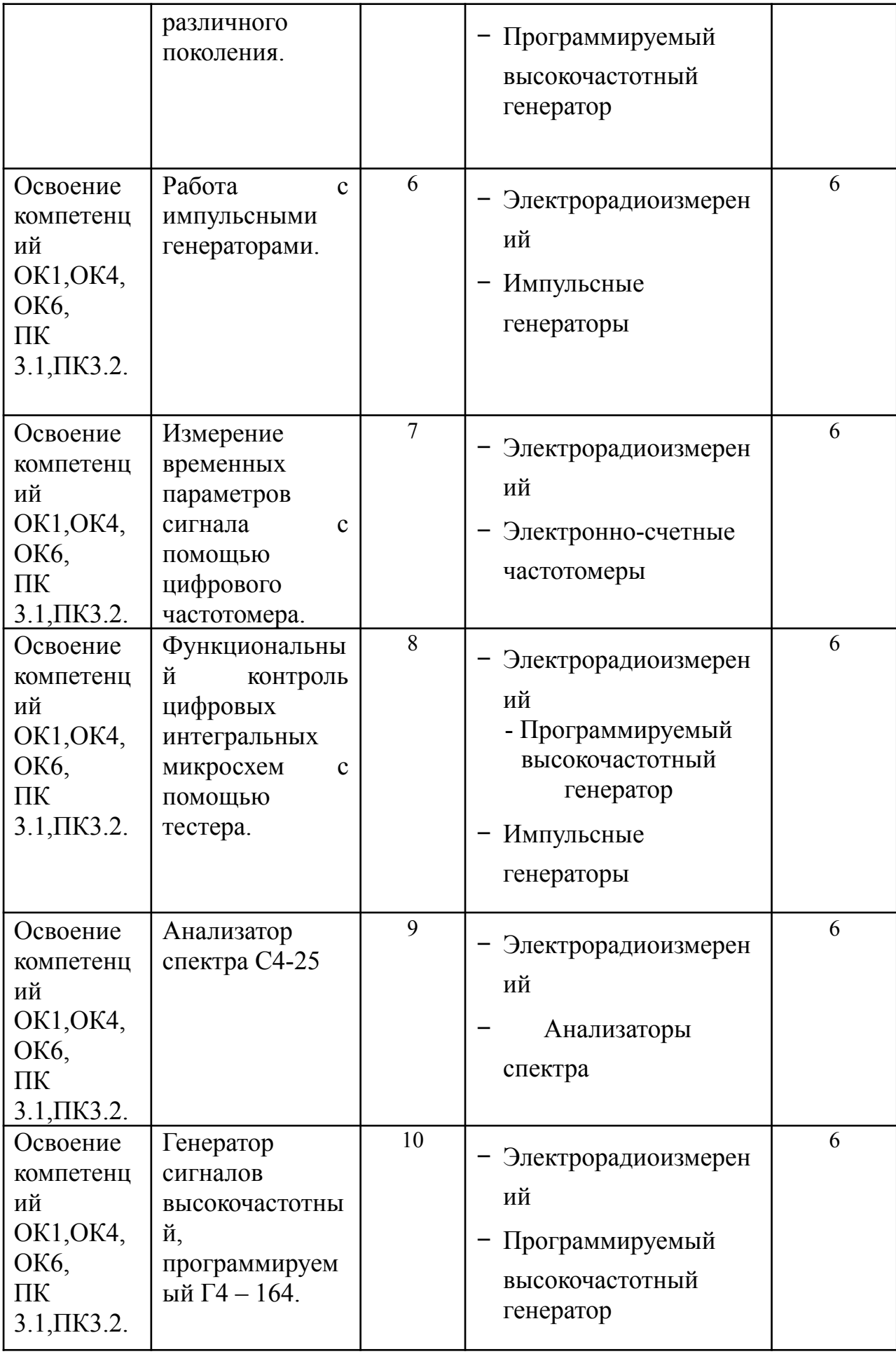

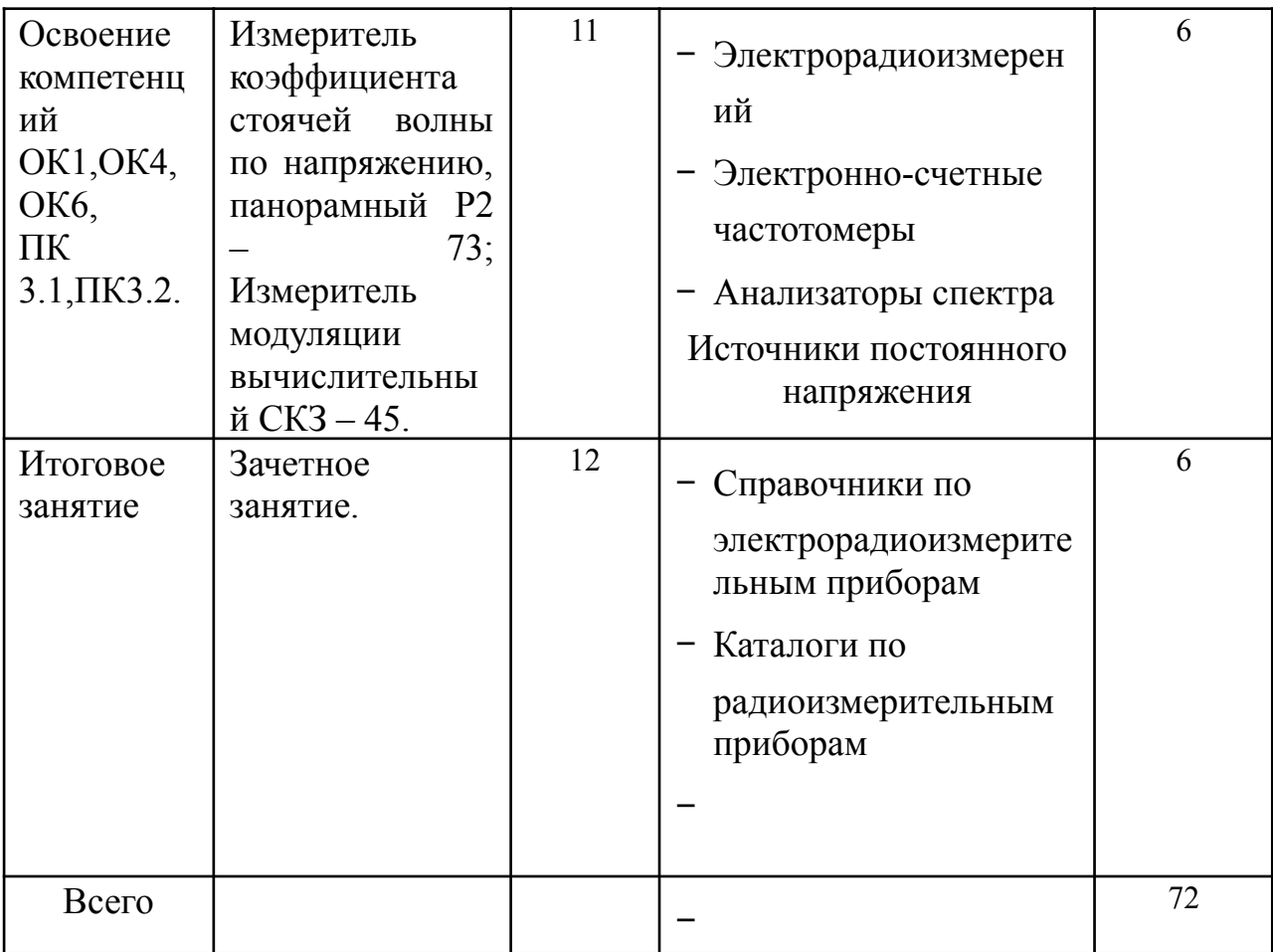

Перечень заданий по учебной Техническое обслуживание и  $2.2$ ремонт компьютерных систем и комплексов по Проведению технического обслуживания и ремонта электронных приборов и устройств

<span id="page-8-0"></span>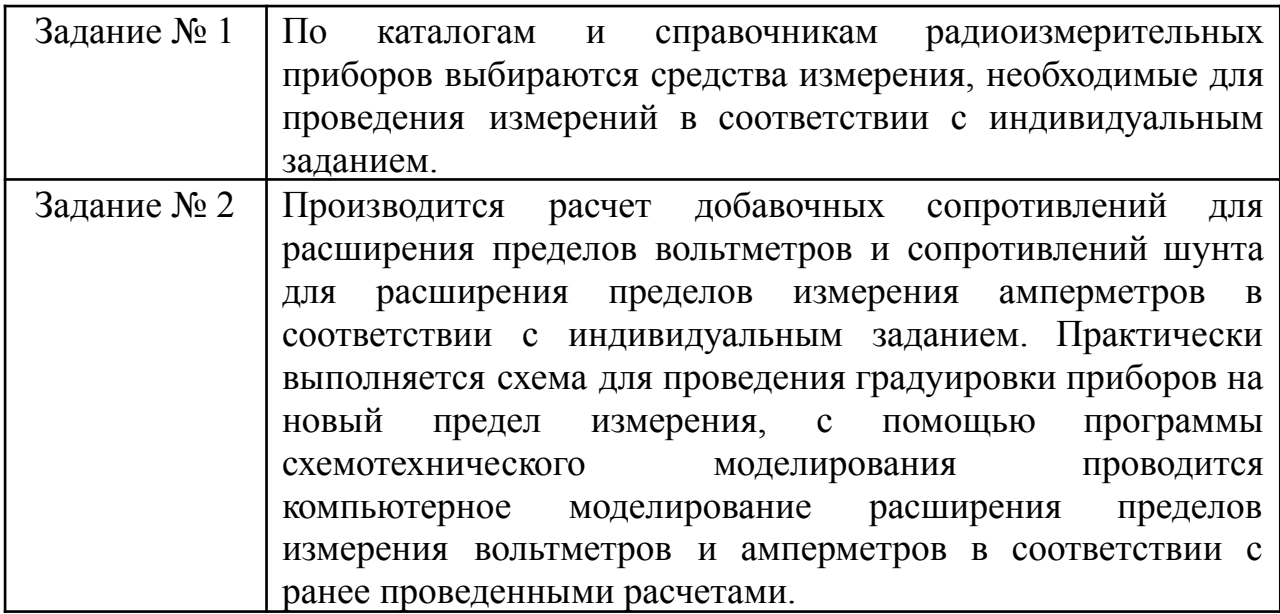

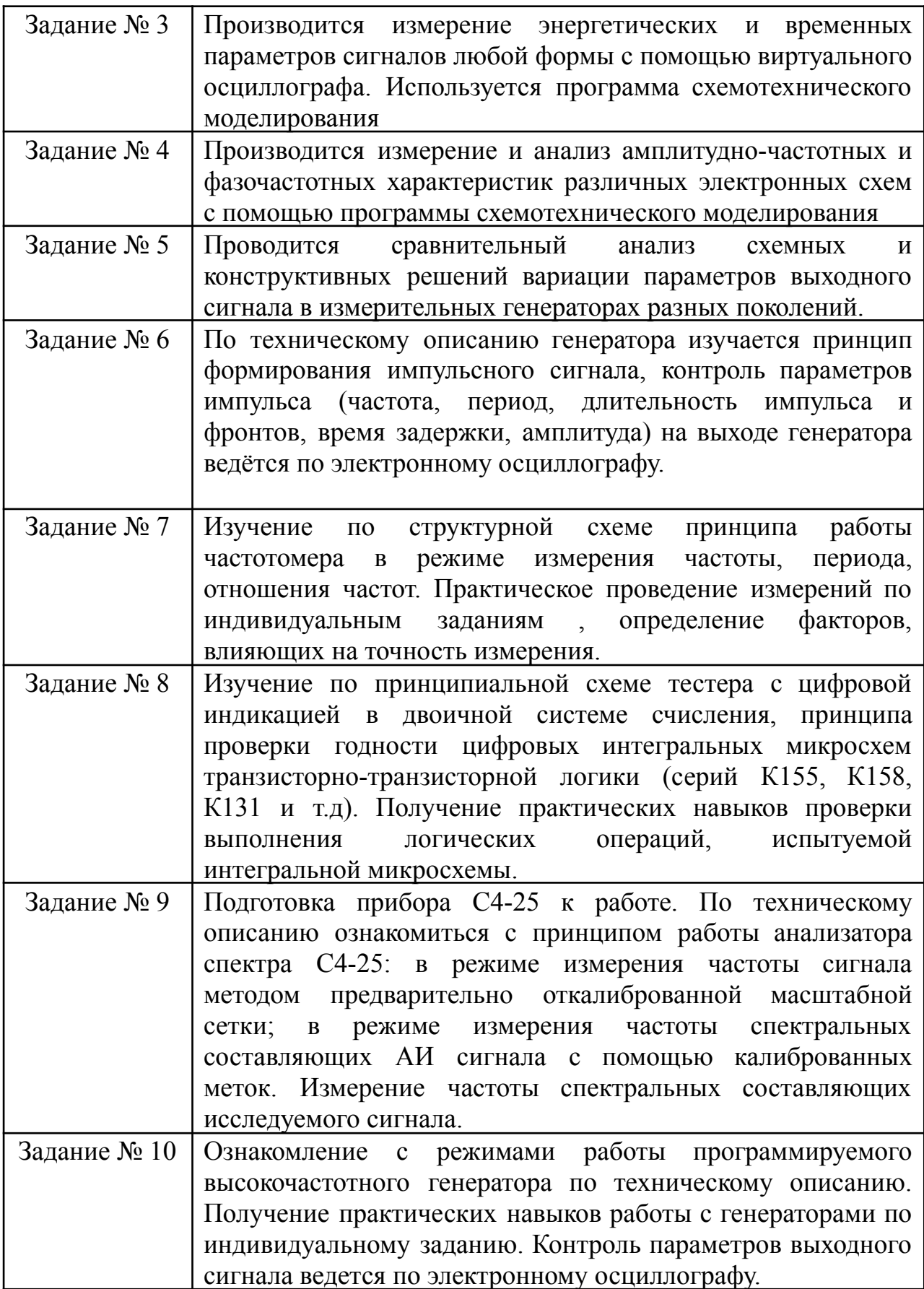

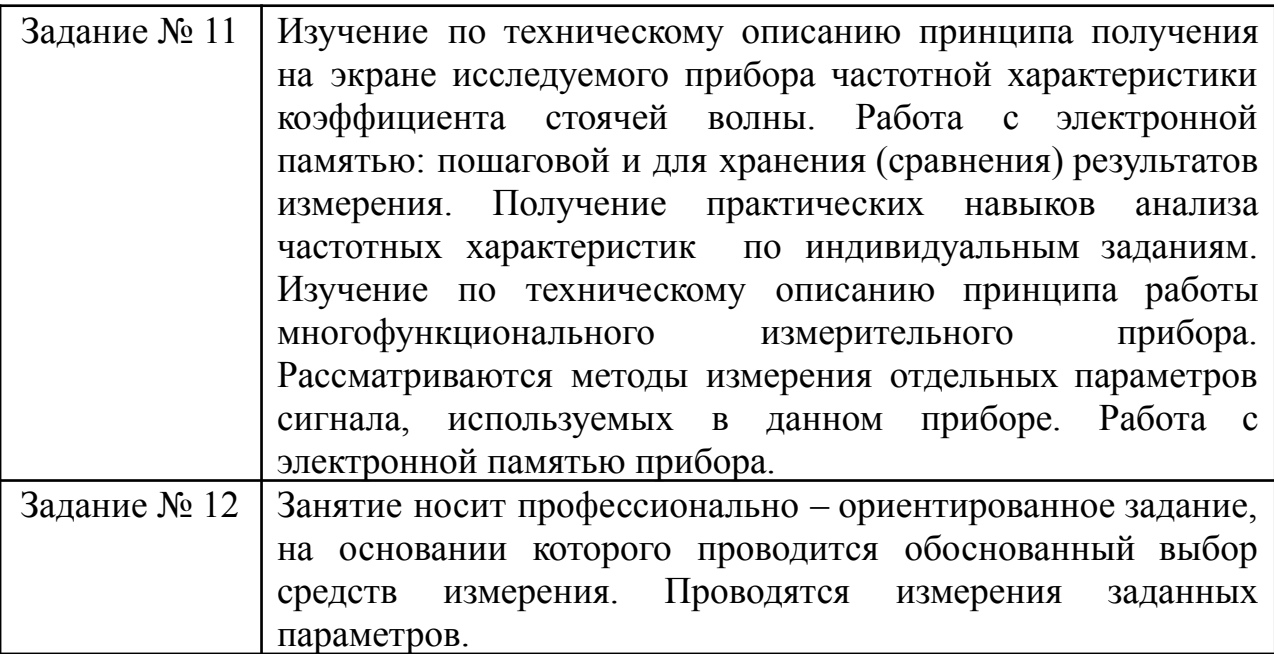

# **3 УСЛОВИЯ РЕАЛИЗАЦИИ ПРОГРАММЫ ПРАКТИКИ**

## **3.1 Требования к базам практики**:

Требования к материально-техническому обеспечению программы практики.

Проведение учебной практики – *6 семестр* согласно учебному плану специальности.

Место прохождения практики должно соответствовать действующим санитарно-эпидемиологическим требованиям, противопожарным правилам и нормам охраны здоровья обучающихся. В период практики используются:

- учебная аудитория 3 корпуса по адресу Московский проспект, 179 для проведения организационного собрания по практике и для сдачи отчетов по практике, текущего контроля и промежуточной аттестации, укомплектованная специальной мебелью для обучающихся и преподавателя. Оборудованная аудитория техническими средствами обучения: компьютерами с лицензионным программным обеспечением с возможностью подключения к сети «Интернет» и доступом в электронную информационно-образовательную среду университета. Помещение для самостоятельной работы обучающихся 3 корпуса по адресу: Московский проспект 179, укомплектованное специализированной мебелью, оборудованное техническими средствами обучения: персональными компьютерами с лицензионным программным обеспечением с возможностью подключения к сети «Интернет» и доступом в электронную информационно-образовательную среду университета. Конкретное материально-техническое обеспечение практики и права доступа обучающегося к информационным ресурсам определяются руководителем практики конкретного обучающегося, исходя из индивидуального задания на практику.

## *а) нормативные правовые документы:*

- 1. Приказ № 413 Минобрнауки России от 17.05.2012 г «Об утверждении федерального государственного образовательного стандарта среднего общего образования».
- 2. Приказ № 849 Минобрнауки России от 28.07.2014 г. «Об утверждении ФГОС СПО по специальности 09.02.01 «Компьютерные системы и комплексы».
- 3. Приказ № 464 Минобрнауки России от 14.06.2013 г. «Об утверждении порядка организации и осуществления образовательной деятельности по образовательным программам СПО».
- 4. Письмо Министерства образования и науки Российской Федерации от 17 марта 2015г. № 06-259 Рекомендации по организации получения среднего общего образования в пределах освоения образовательных программ среднего профессионального образования на базе основного общего образования с учетом требований федеральных государственных образовательных стандартов и получаемой профессии или специальности среднего профессионального образования
- 5. Приказ Минобрнауки от 05.08.2020 №885 и Минпросвещения России от 05.08.2020 г. № 390 "О практической подготовке обучающихся"

## *б) основная литература:*

1. Шишмарёв, Владимир Юрьевич.

Электрорадиоизмерения: Учебник Для СПО / Шишмарёв В. Ю., Шанин В. И. - 3-е изд. ; испр. и доп. - Москва : Издательство Юрайт, 2019. - 345. - (Профессиональное образование). - ISBN 978-5-534-08586-0: 819.00. URL: <https://www.biblio-online.ru/bcode/441203>

2. Шишмарёв, Владимир Юрьевич.

Электрорадиоизмерения. Практикум : Практическое пособие Для СПО / Шишмарёв В. Ю. - 3-е изд.; испр. и доп. - Москва : Издательство Юрайт, 2019. - 234. - (Профессиональное образование). - ISBN 978-5-534-08588-4: 479.00.

URL: <https://www.biblio-online.ru/bcode/441212>

## *в) дополнительная литература*:

1. Методические указания к выполнению практических работ № 9, 10, 11 на учебной радиоизмерительной практике для студентов специальностей 11.02.01 "Радиоаппаратостроение", 12.02.06 "Биотехнические и медицинские аппараты и системы", 09.02.01 "Компьютерные системы и комплексы**"** [Электронный ресурс] / ФГБОУ ВО "Воронеж. гос. техн. ун-т", Естеств.- техн. колледж ; сост. : Д. А. Денисов, Г. Н. Петрова. - Воронеж: Воронежский государственный технический университет, 2018. - 52 с. : ил.: табл.

2. Методические указания к выполнению практических работ № 5, 6 на учебной радиоизмерительной практике для студентов специальностей 11.02.01 «Радиоаппаратостроение», 12.02.06 «Биотехнические и медицинские аппараты и системы», 09.02.01 «Компьютерные системы и комплексы» [Электронный ресурс] / Естественно-технический колледж; Сост.: Д. А. Денисов, Г. Н. Петрова. - Электрон. текстовые, граф. дан. (630 Кб). - Воронеж: ФГБОУ ВО "Воронежский государственный технический университет", 2016. - 1 файл. - 00-00.

3. Методические указания к выполнению практических работ № 7, 8 на учебной радиоизмерительной практике для студентов специальностей 11.02.01 «Радиоаппаратостроение», 12.02.06 «Биотехнические и медицинские аппараты и системы», 09.02.01 «Компьютерные системы и комплексы» [Электронный ресурс] / Естественно-технический колледж; Сост.: Д. А. Денисов, Г. Н. Петрова. - Электрон. текстовые, граф. дан. (715 Кб). - Воронеж : ФГБОУ ВО "Воронежский государственный технический университет", 2016. - 1 файл. - 00-00.

4. Методические указания к выполнению практических работ № 2, 3, 4 на учебной радиоизмерительной практике для студентов специальностей 11.02.01 "Радиоаппаратостроение", 12.02.06 "Биотехнические и медицинские аппараты и системы", 09.02.01 "Компьютерные системы и комплексы" [Электронный ресурс] / ФГБОУ ВО "Воронеж. гос. техн. ун-т", Естеств.-техн. колледж ; сост. : Д. А. Денисов, Г. Н. Петрова. - Воронеж: Воронежский государственный технический университет, 2017. - 32, [1] с. : ил.: табл.

## *г) Периодические издания*:

1. Журналы Chip/Чип: Журнал о компьютерной технике для профессионалов и

опытных пользователей: https://ichip.ru/tag;

2. Вопросы кибербезопасности. Научный, периодический, информационнометодический журнал с базовой специализацией в области информационной безопасности. URL: http://cyberrus.com/

3. Безопасность информационных технологий. Периодический рецензируемый научный журнал НИЯУ МИФИ. URL: <http://bit.mephi.ru/>

4. РадиоЛоцман – портал электроники, микроэлектроники, радиотехники, схемы. – Электрон. дан. – Режим доступа: http://www.rlocman.ru

5. РадиоЛекторий – портал лекций по техническим специальностям: электронике, радиотехнике, численным методам, микроэлектронике, схемотехнике, метрологии, схемотехнике аналоговых электронных устройств, вероятностным методам анализа, устройствам приема и обработки сигналов, устройствам СВЧ и антенн, цифровым устройствам, микропроцессорам, электротехнике, проектированию радиопередающих и радиоприемных устройств и многое другое. – Электрон. дан. – Режим доступа: http://www.radioforall.ru

6.Технический форум журнала «Радио». – Электрон. дан. – Режим доступа: [http://www.radio-forum.ru](http://www.radio-forum.ru/)

**3.3 Перечень всех видов инструктажей**, а именно: по технике безопасности, охране труда, пожарной безопасности, внутреннему распорядку.

В зависимости от специфики профильной организации возможно получение необходимых допусков, проведение экскурсий и лекций, ознакомление с производственными системами, комплексами, оборудованием, устройствами и приборами, планирование и проведение измерений и экспериментов, проектирование и выполнение расчётов, изготовление опытных образцов (макетов), самостоятельная работа.

**3.4 Перечень информационных технологий, используемых при осуществлении образовательного процесса, включая перечень программного обеспечения и информационных справочных систем**.

Лицензионное ПО: LibreOffice

Дополнительно ПО:

- программные средства защиты среды виртуализации: Oracle VM VirtualBox

- антивирусные программные комплексы: Kaspersky Internet Security Multi-Device Russian Edition. 3-Device 1 year Base Box; Win Pro 10 32-bit/64-bit Russian Russia Only USB

- PascalABC.NET

- Visual Prolog Personal Edition

- 1С:Предприятие 8.3 (учебная версия)

- Notepad++

- Microsoft Win Pro 10 32-bit/64-bit Russian Russia Only USB

 $<$ FOC-09118>

Информационная справочная система:

http://window.edu.ru

https://wiki.cchgeu.ru/

## **3.5 Перечень ресурсов информационно-телекоммуникационной сети «Интернет», необходимых для освоения практики**.

<http://www.radioforall.ru> -Радио Лекторий – портал лекций по техническим специальностям: электронике, радиотехнике, численным методам, микроэлектронике, метрологии, схемотехнике аналоговых электронных устройств, вероятностным методам анализа, устройствам приема и обработки сигналов, устройствам СВЧ и антенн, цифровым устройствам, электротехнике, проектированию радиопередающих и радиоприемных устройств и многое другое.

2. <http://www.garant.ru> - справочная правовая система «Гарант»

3. [http://e.lanbook.com/-](http://e.lanbook.com/) электронно-библиотечная система «Лань»

4. [http://www.iprbookshop.ru/-](http://www.iprbookshop.ru/) электронно-библиотечная система IPR **BOOKS** 

5. <https://rusneb.ru> - Национальная Электронная Библиотека

6. <https://www.biblio-online.ru> - [Электронно-библиотечная](http://www.biblio-online.ru/) система [«ЭБС-ЮРАЙТ»](http://www.biblio-online.ru/)

7. <https://old.education.cchgeu.ru/> - Электронная информационно-образовательная среда ВГТУ.

## <span id="page-14-0"></span>**4 КОНТРОЛЬ И ОЦЕНКА РЕЗУЛЬТАТОВ ОСВОЕНИЯ ПРАКТИКИ.**

**4.1 Контроль и оценка результатов практики** осуществляется в ходе текущего контроля и промежуточной аттестации. Оценка результатов выполняется на основе фонда оценочных средств по практике и отчетных документов, подготовленных обучающимся.

Формой промежуточной аттестации по практике является зачет.

Время проведения промежуточной аттестации: 6 семестр.

Зачет проходит в форме ответов на контрольные вопросы и защиты отчета по практике.

Обучающиеся допускаются к сдаче зачета при условии выполнения всех видов работ на практике, предусмотренных программой и графиком выполнения индивидуального задания, и своевременном предоставлении следующих документов:

- положительного аттестационного листа по практике об уровне освоения профессиональных компетенций;

- положительной характеристики организации прохождения практики на обучающегося по освоению общих компетенций в период прохождения практики;

- дневника практики;

- отчета по практике в соответствии с индивидуальным заданием на практику

Аттестации по итогам практики проводятся в соответствии с методическими рекомендациями по организации и проведению практики обучающихся и согласно Положению об организации и проведении текущего контроля успеваемости и промежуточной аттестации студентов, обучающихся по образовательным программам среднего профессионального образования в ВГТУ.

**4.2 Для получения оценки по практике** обучающийся обязан представить следующий комплект отчетных документов:

- заполненный дневник;

- отчет по практике, который формируется из отчетных документов по каждому дню практики по результатам выполненных заданий.

- Отчет оформляется в соответствии с методическими указаниями по практике по специальности 09.02.01 Компьютерные системы и комплексы

Защита отчета проходит по окончанию срока практики. Формой промежуточной аттестации является зачет.

**4.3 Процедура оценки результатов освоения общих и профессиональных компетенций**

Процедура оценки результатов освоения общих и профессиональных компетенций осуществляется по итогам выполненных видов работ.

Вывод о достаточном или недостаточном уровне сформированности ОК и ПК руководитель практики делает на основе текущего контроля и отчетных документов обучающегося по практике.

| Код и наименование                                                                                                    | Требования к умениям и                                                                                                    |                                                                                                    |
|----------------------------------------------------------------------------------------------------|----------------------------------------------------------------------------------------------------|----------------------------------------------------------------------------------------------------|
| компетенции                                                                                                    | практическому опыту                                                                                                    |                                                                                                    |
| ПК 3.1. Проводить<br>контроль,<br>диагностику и<br>восстановление<br>работоспособности<br>компьютерных<br>систем и<br>комплексов.<br>ПК 3.2. Проводить<br>системотехническо<br>е обслуживание<br>компьютерных<br>систем и<br>комплексов. | Демонстрировать умения и<br>практические навыки в<br>проведения контроля,<br>диагностики и восстановления<br>работоспособности<br>компьютерных систем и<br>комплексов;<br>системотехнического<br>обслуживания компьютерных<br>систем и комплексов; отладки<br>аппаратно-программных<br>систем и комплексов;<br>инсталляции,<br>конфигурирования и<br>настройки операционной<br>системы, драйверов,<br>резидентных программ;<br>проводить контроль,<br>диагностику и восстановление<br>работоспособности<br>компьютерных систем и<br>комплексов; проводить<br>системотехническое<br>обслуживание компьютерных<br>систем и комплексов;<br>принимать участие в отладке и<br>технических испытаниях<br>компьютерных систем и<br>комплексов; | Оценка<br>выполнения<br>работ<br><b>BO</b><br>время<br>практики, отражённые<br>в дневнике практики,<br>аттестационном листе. |

*Профессиональные компетенции*

*Общие компетенции*

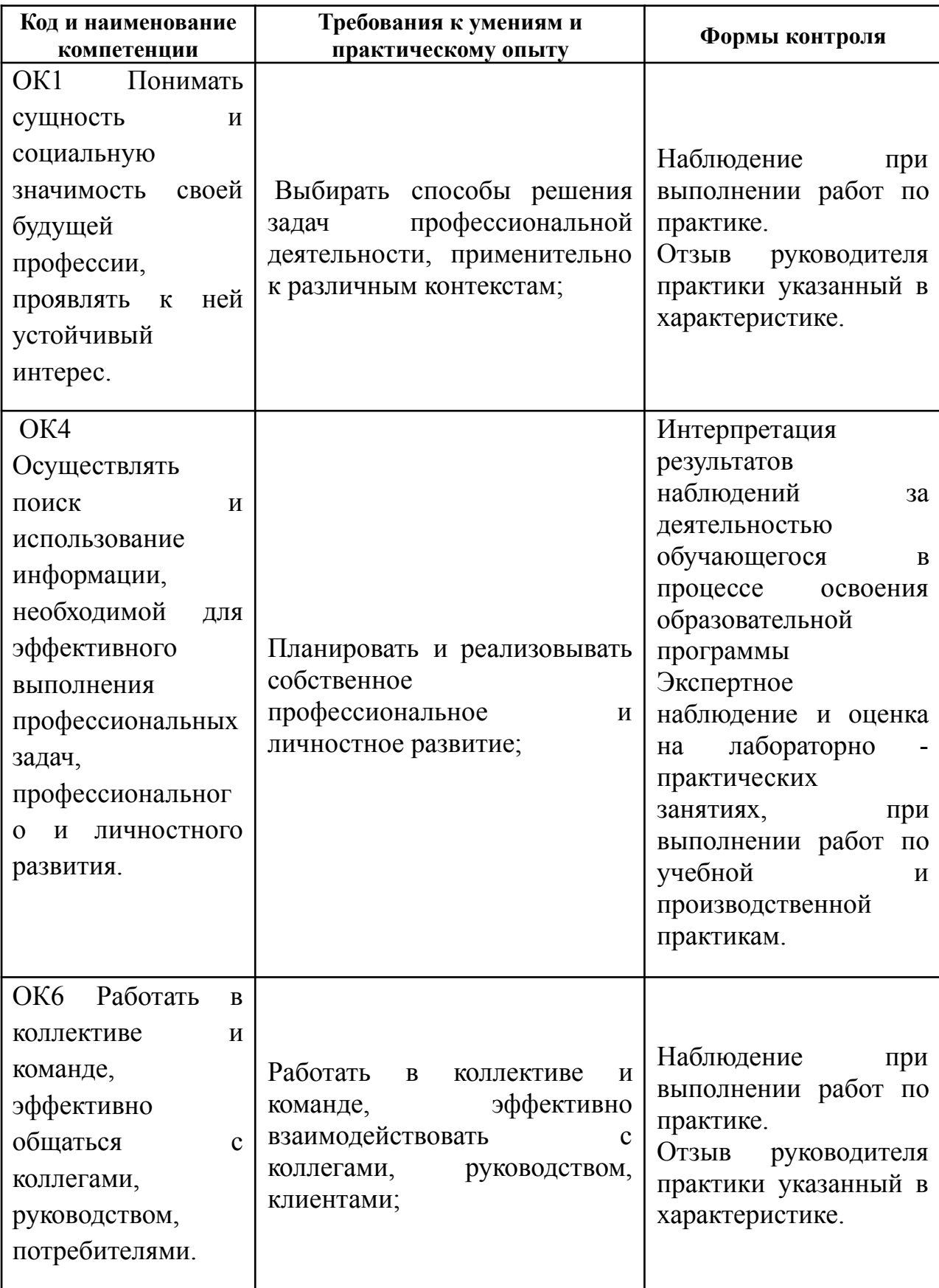

# **4.4 Оценочные материалы**.

*Примерные Вопросы к зачету*:

1. Принцип работы супергетеродинного анализатора спектра С4-25.

2. Порядок подготовки прибора к процессу измерения.

3. Назначение органов управления работой прибора.

4. Способ калибровки масштабной сетки экрана.

5. С помощью, каких органов управления прибором можно изменить разрешающую способность анализатора спектра С4-25?

6. С помощью, каких органов управления прибором можно изменять масштаб (размеры) представления исследуемого спектра?

7. Методы измерений частоты составляющих исследуемого спектра.

8. Метод измерения уровня спектральных составляющих исследуемого спектра.

9.По описанию изучить принцип работы тестера (см. техническое описание прибора).

10. Составить таблицу логических состояний микросхемы К155ЛАЗ, приняв за основу исходные данные, приведенные в описании тестера.

11. Составить таблицу логических состояний для заданной преподавателем микросхемы. При подключении проверяемой микросхемы произвести сравнение получаемых состояний с предполагаемыми из таблицы и сделать вывод о работоспособности ИМС.

12. Назвать используемые в приборе СК3-45 методы измерения:

- напряжения,

- коэффициента амплитудной модуляции,

- девиации частоты,

- коэффициента нелинейных искажений

13. Пояснить назначение органов управления измерителя параметров модуляции СК3-45.

14. Как подготовить прибор к работе в соответствии с инструкцией по эксплуатации?

15. Пояснить порядок измерения параметров модулированного сигнала с помощью СК3-45.

16. Правило проведения измерений дополнительных параметров сигнала с помощью кодовой клавиатуры микро ЭВМ прибора.

17. Порядок работы с электронной память прибора (как заносить и извлекать из памяти комбинации параметров исследуемого сигнала).

18. Пояснить форму представления информации об ошибочных действиях оператора, примененную в данном приборе.

19. Принцип работы программируемого генератора сигналов Г4-164.

20. Назначение органов управления генератора.

21. Порядок подготовки генератора к работе.

22. Последовательность работы для получения на выходе генератора сигналов с заданной комбинацией параметров и режимов работы.

23. Правило измерения параметров выходного сигнала генератора с помощью электронного осциллографа.

24. Правило занесения в электронную память генератора и вызова из памяти комбинации параметров выходного сигнала.

25. Форма представления информации об ошибочных действиях оператора, примененная в данном генераторе1. Знать принцип получения изображения частотной характеристики на экране электронно-лучевой трубки.

26. Уметь подготовить прибор к работе в соответствии с инструкцией по эксплуатации.

27. Пояснить необходимость введения в память ЭВМ каждого шага оператора при работе с клавиатурой прибора.

28. Уметь по полученному изображению зависимости КСВ(f) отсчитать значение КСВ на любой частоте рабочего диапазона.

29. Пояснить форму представления информации об ошибочных действиях оператора, примененную в данном приборе.

30. Методы измерений частоты составляющих исследуемого спектра.

### Разработчики:

Преподаватель высшей квалификационной категории

 $\sqrt{\hbar\omega/} \Gamma$ .H. Петрова

Руководитель образовательной программы

ФГБОУ ВО «ВГТУ», преподаватель СПК

 $E.B.\Pi a$ рецких

Эксперт

Заместитель начальника Конструкторского бюро по PML AO «KEXA»

Aloufsail

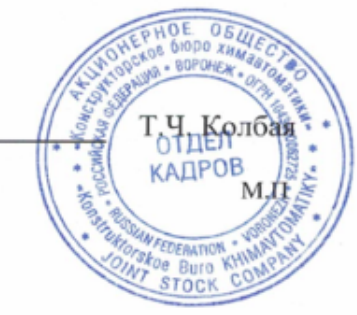